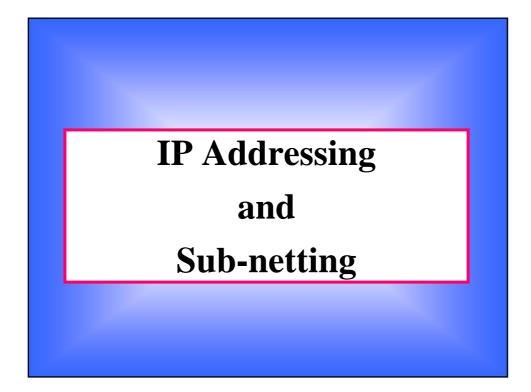

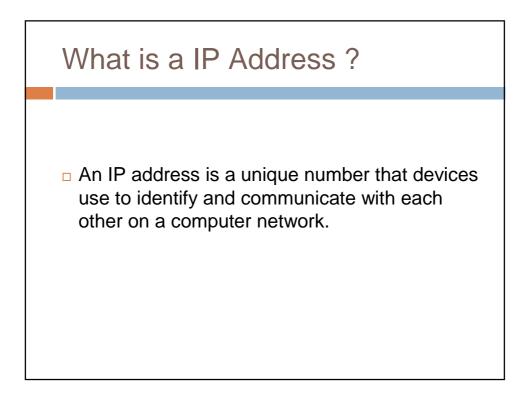

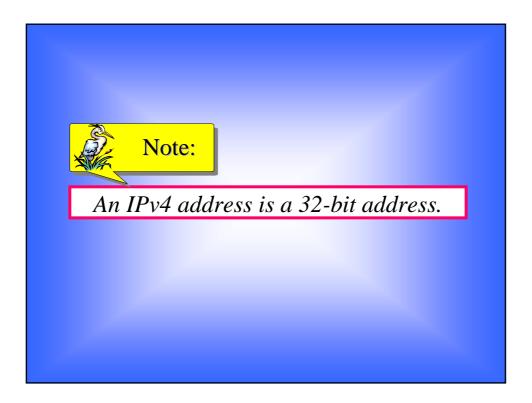

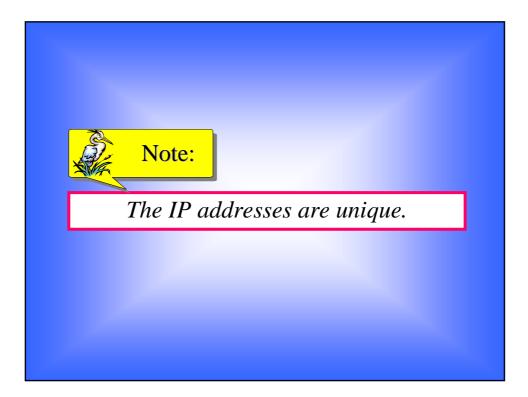

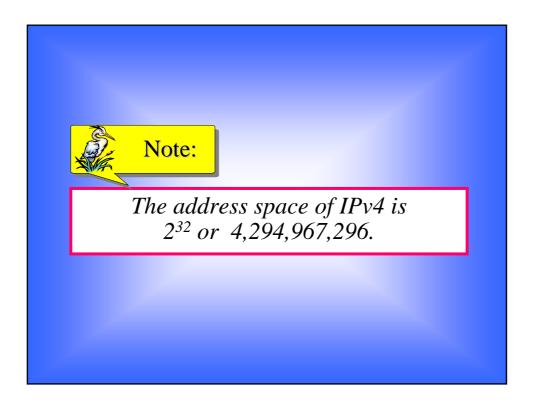

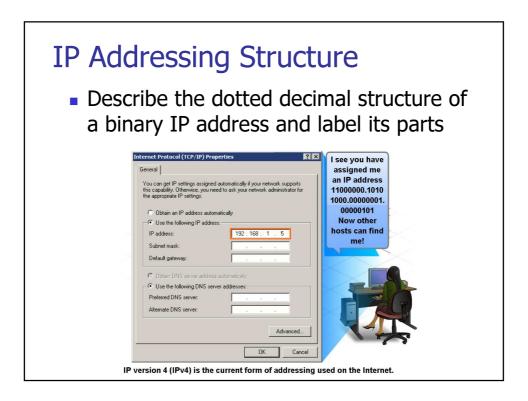

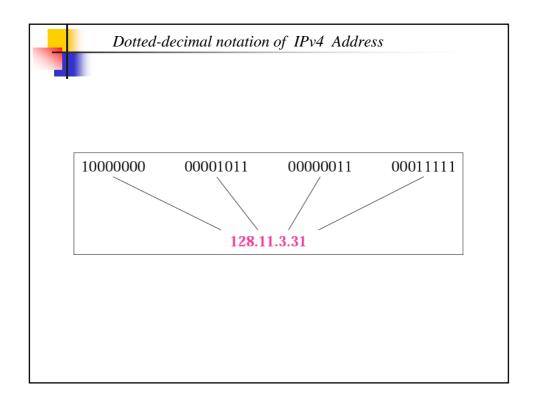

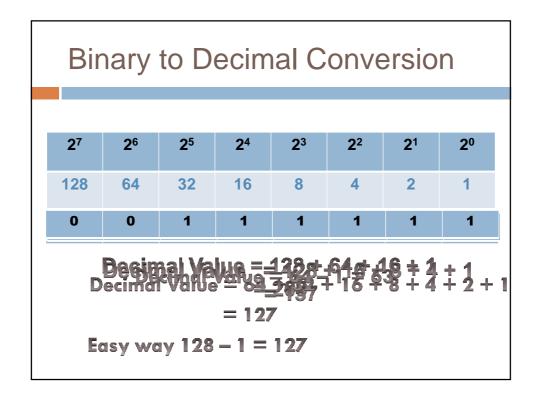

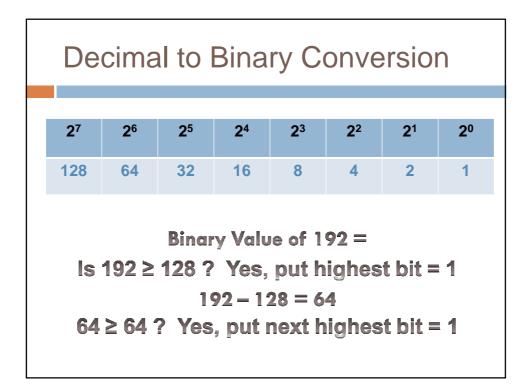

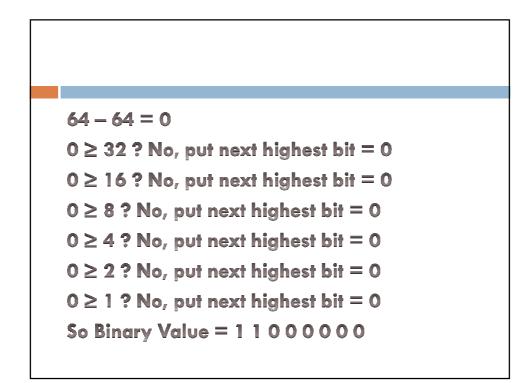

## Binary Value of 63

```
63 \ge 128? No, put highest bit = 0

63 \ge 64? No, put next highest bit = 0

63 \ge 32? Yes, put next highest bit = 1

63 - 32 = 31

31 \ge 16? yes, put next highest bit = 1

31 - 16 = 15

15 \ge 8? yes, put next highest bit = 1

15 - 8 = 7

7 \ge 4? yes, put next highest bit = 1
```

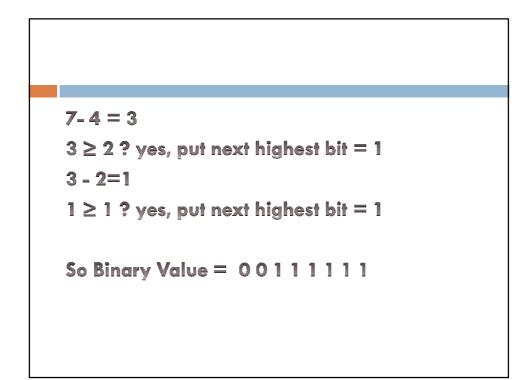

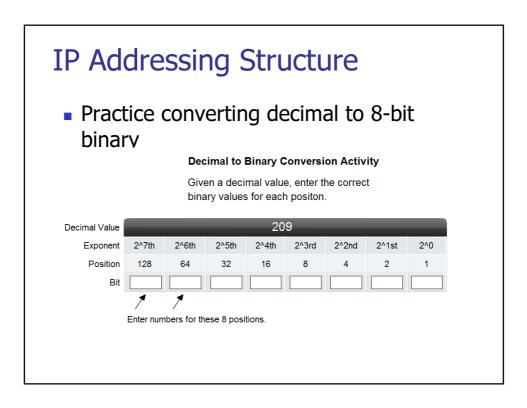

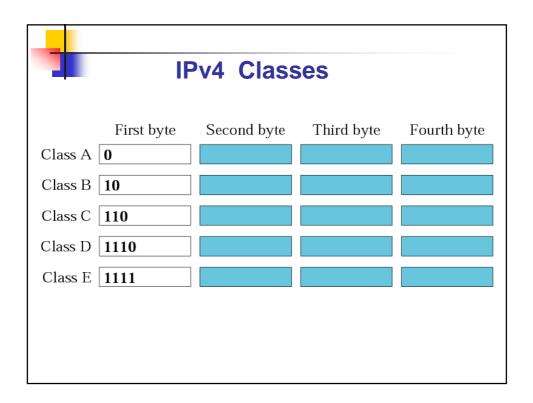

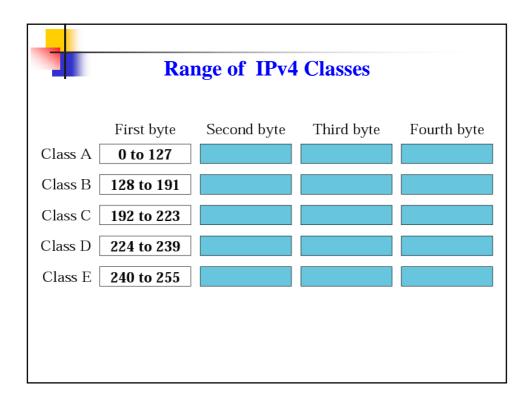

| Class A, B, C are commonly used for addressing networks and devices |                                                                                                    |                              |              |  |  |  |
|---------------------------------------------------------------------|----------------------------------------------------------------------------------------------------|------------------------------|--------------|--|--|--|
| Class D and E are reserved for special purposes                     |                                                                                                    |                              |              |  |  |  |
| Type of Address                                                     | Usage                                                                                                    | Reserved IPv4 Address Range  | RFC          |  |  |  |
| Host Address                                                        | used for IPv4 hosts                                                                                                    | 0.0.0.0 to 223.255.255.255   | 790          |  |  |  |
| Multicast<br>Addresses                                              | used for multicast groups<br>on a local network                                                                                   | 224.0.0.0 to 239.255.255.255 | 1700         |  |  |  |
| Experimental<br>Addresses                                           | <ul> <li>used for research or<br/>experimentation</li> <li>cannot currently be<br/>used for hosts in<br/>IPv4 networks</li> </ul> | 240.0.0.0 to 255.255.255.254 | 1700<br>3330 |  |  |  |

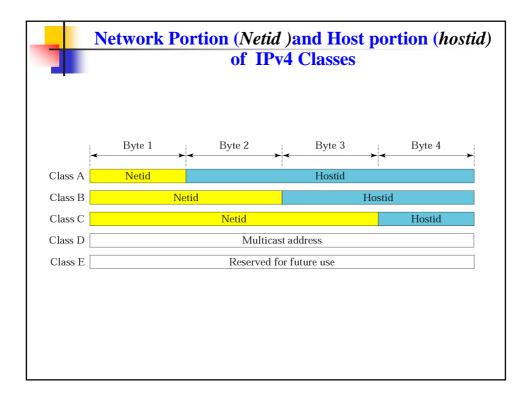

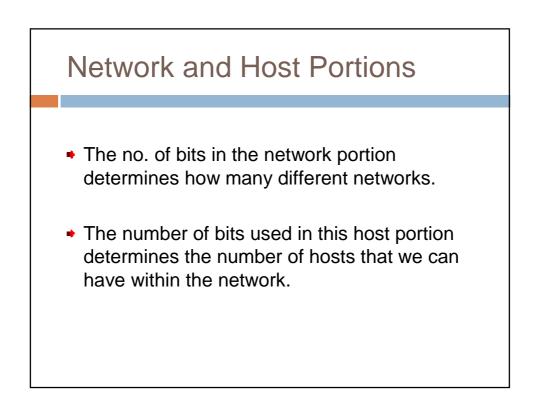

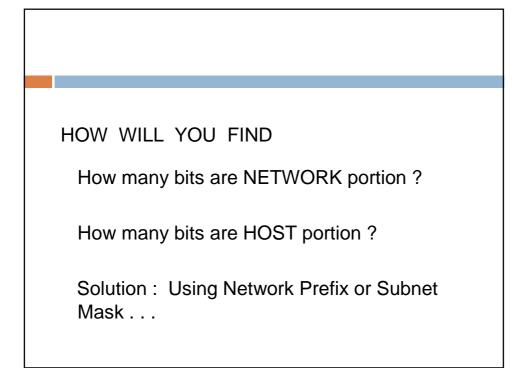

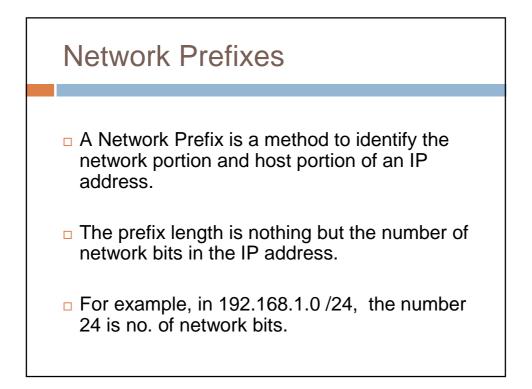

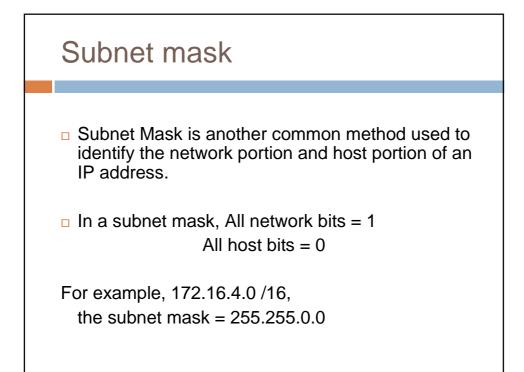

|       | Mask in binary                       | Mask in dotted-decimal |
|-------|--------------------------------------|------------------------|
| A 111 | <b>11111</b> 0000000 0000000 0000000 | 255.0.0.0              |
| B 111 | 11111 11111111 0000000 0000000       | 255.255.0.0            |
| C 111 | 11111 11111111 11111111 00000000     | 255.255.255.0          |

|                  | IP Address Classes              |                                                 |                                               |                                                |                                                         |
|------------------|---------------------------------|-------------------------------------------------|-----------------------------------------------|------------------------------------------------|---------------------------------------------------------|
| Address<br>Class | 1st octet<br>range<br>(decimal) | 1st octet bits<br>(green bits do<br>not change) | Network(N) and<br>Host(H) parts of<br>address | Default subnet<br>mask (decimal<br>and binary) | Number of possible<br>networks and hosts<br>per network |
| A                | 1-127**                         | 0000000-<br>01111111                            | N.H.H.H                                       | 255.0.0.0                                      | 128 nets (2^7)<br>16,777,214 hosts per<br>net (2^24-2)  |
| в                | 128-191                         | 10000000-<br>10111111                           | N.N.H.H                                       | 255.255. <mark>0.0</mark>                      | 16,384 nets (2^14)<br>65,534 hosts per net<br>(2^16-2)  |
| с                | 192-223                         | 110 <b>00000-</b><br>11011111                   | N.N.N.H                                       | 255.255.255.0                                  | 2,097,150 nets (2^21)<br>254 hosts per net<br>(2^8-2)   |
| D                | 224-239                         | 1110 <b>0000-</b><br>11101111                   | NA (multicast)                                |                                                |                                                         |
| E                | 240-255                         | 11110000-<br>11111111                           | NA (experimental)                             |                                                |                                                         |
|                  | ** ,                            | All zeros (0) and all                           | ones (1) are invalic                          | l hosts addresses                              |                                                         |

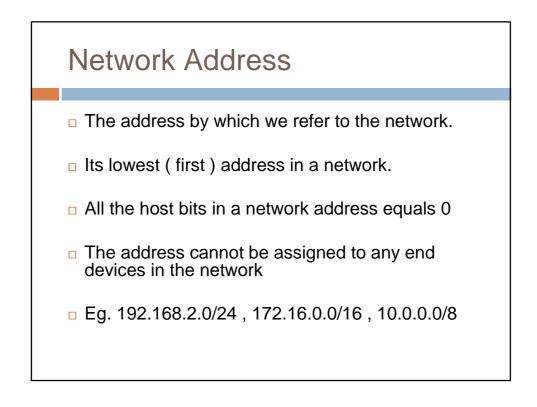

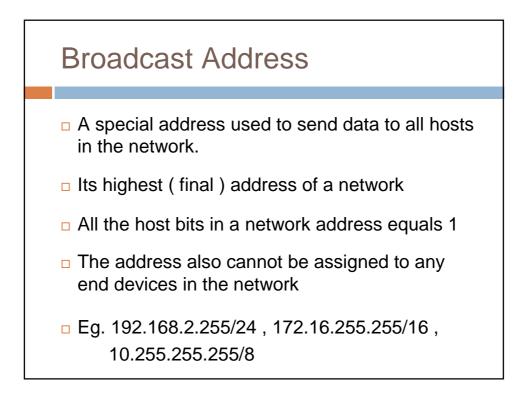

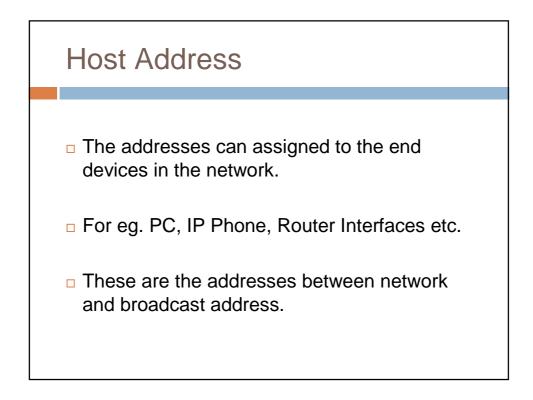

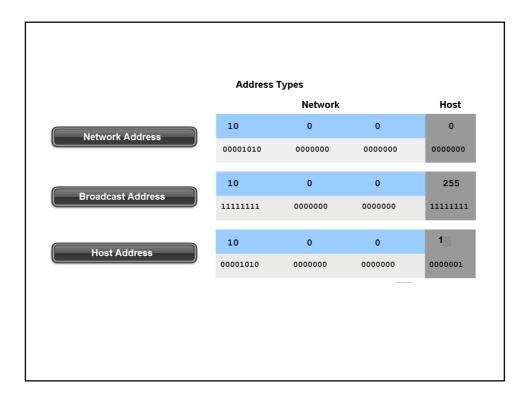

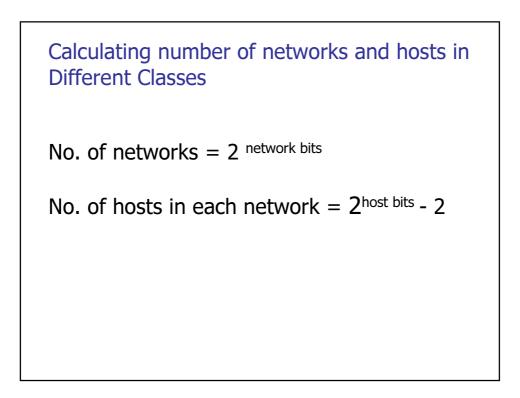

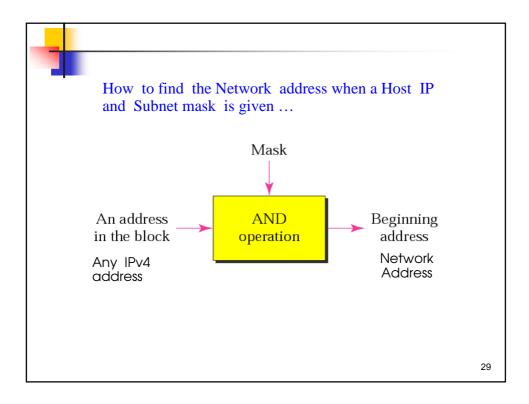

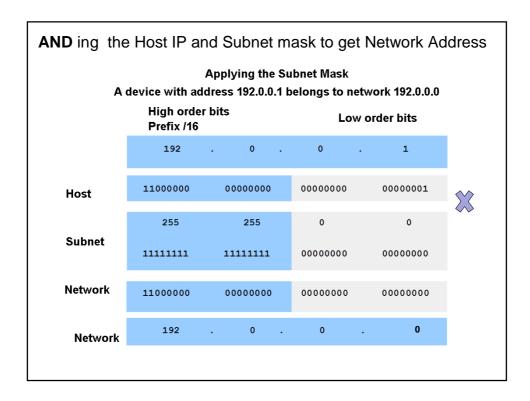

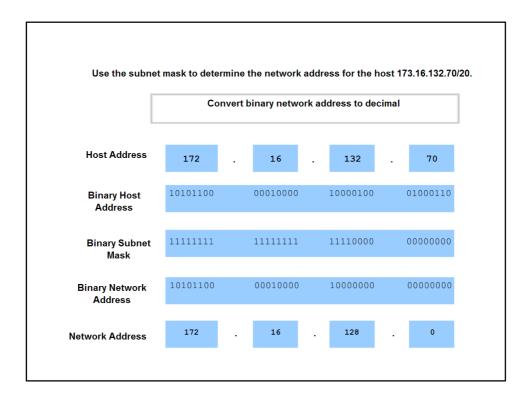

|               | and done ( and fine f         |                     |                                |                               |
|---------------|-------------------------------|---------------------|--------------------------------|-------------------------------|
| G             | ven address/prefix of         | 183.26.103.215 /30  | J                              |                               |
|               | For each row, enter the value | 9 <b>5</b>          |                                |                               |
|               | Type of Address               | Enter LAST octet in | Enter LAST octet in<br>decimal | Enter full address in decimal |
|               |                               | binary              |                                |                               |
|               | Network                       |                     |                                |                               |
| $\rightarrow$ | Broadcast                     |                     |                                |                               |
| $\rightarrow$ | First Usable Host Address     |                     |                                |                               |
| $\rightarrow$ | Last Usable Host<br>Address   |                     |                                |                               |
|               |                               |                     |                                |                               |
|               |                               |                     |                                |                               |
|               |                               |                     |                                |                               |
|               |                               |                     |                                |                               |

| Calculating Addresses                                                                                                    |           |           |           |           |  |  |
|----------------------------------------------------------------------------------------------------|-----------|-----------|-----------|-----------|--|--|
| Given the network address and the subnet mask, define the range of hosts, the broadcast<br>address, and the next network address. |           |           |           |           |  |  |
|                                                                                                    | _         |           | _         |           |  |  |
| Network Address in decimal                                                                                                    | 10        | 187       | 0         | 0         |  |  |
| Subnet Mask in decimal                                                                                                    | 255       | 255       | 224       | 0         |  |  |
| Network address in binary                                                                                                    | 00001010  | 10111011  | 0000000   | 00000000  |  |  |
| Subnet Mask in binary                                                                                                    | 11111111  | 11111111  | 11100000  | 00000000  |  |  |
| First Usable Host IP Address in decimal                                                                                           | 1st octet | 2nd octet | 3rd octet | 4th octet |  |  |
| Last Usable Host IP Address in decimal                                                                                            | 1st octet | 2nd octet | 3rd octet | 4th octet |  |  |
| Broadcast Address in decimal                                                                                                    | 1st octet | 2nd octet | 3rd octet | 4th octet |  |  |
| Next Network Address in decimal                                                                                                   | 1st octet | 2nd octet | 3rd octet | 4th octet |  |  |
|                                                                                                    |           |           |           |           |  |  |
|                                                                                                    |           |           |           |           |  |  |

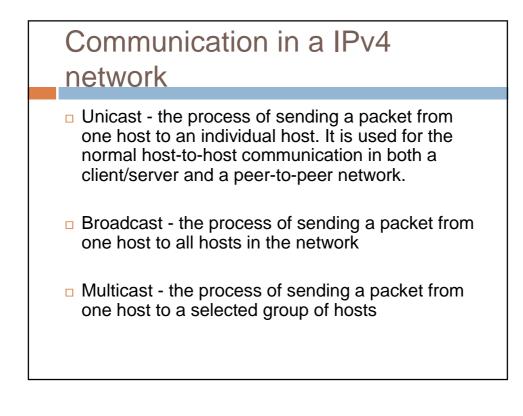

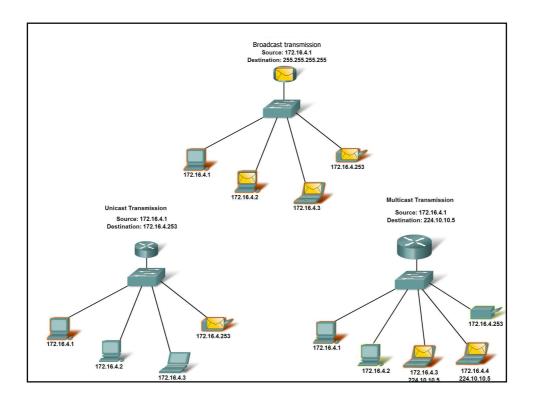

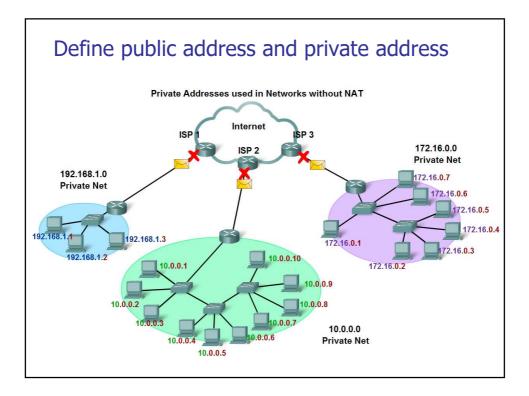

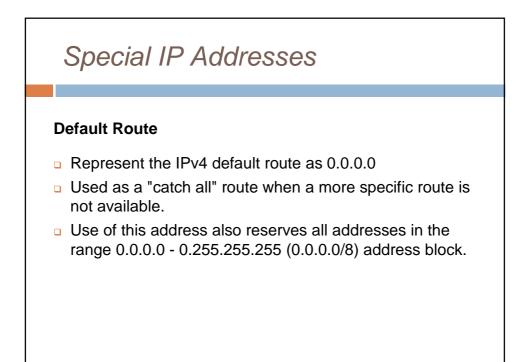

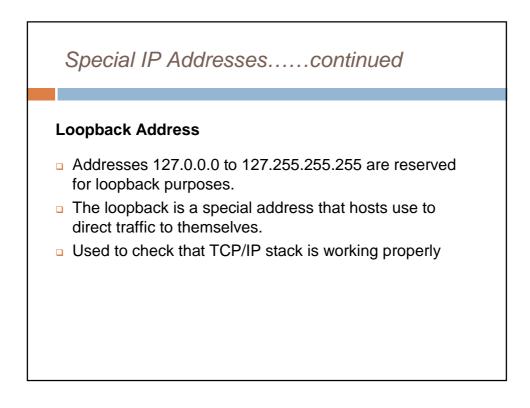

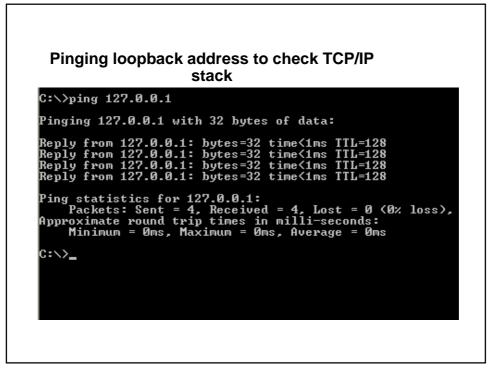

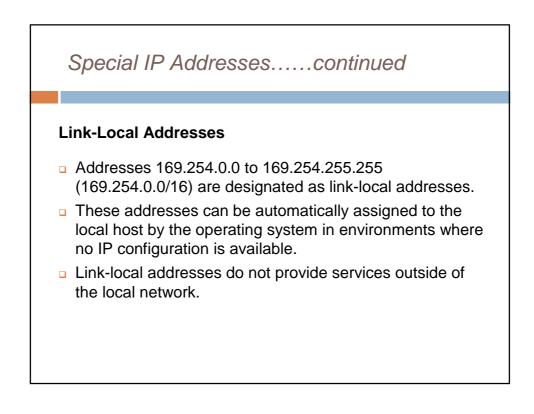

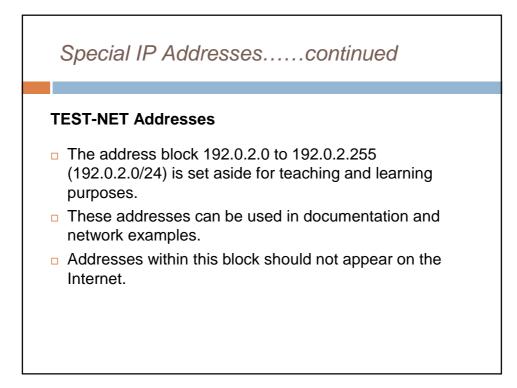

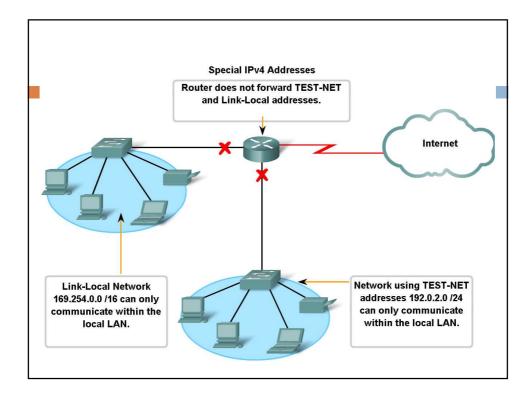

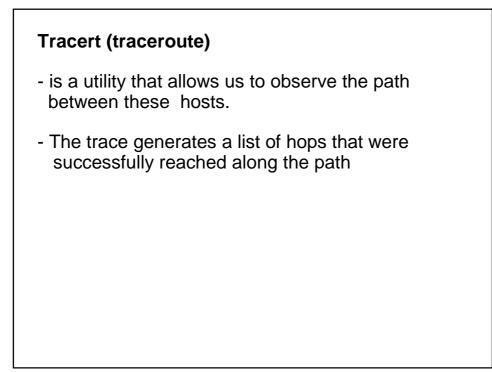

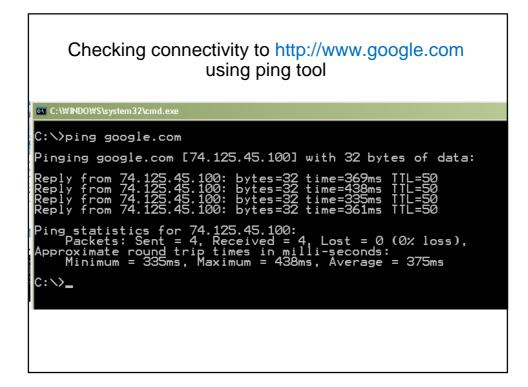

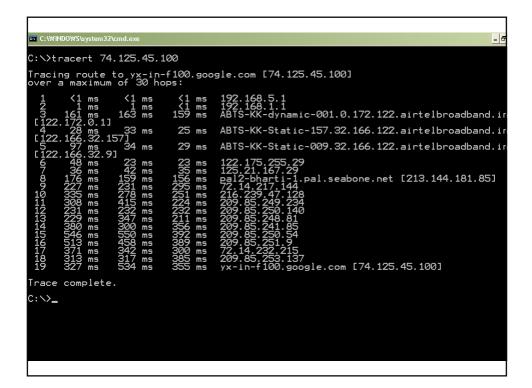

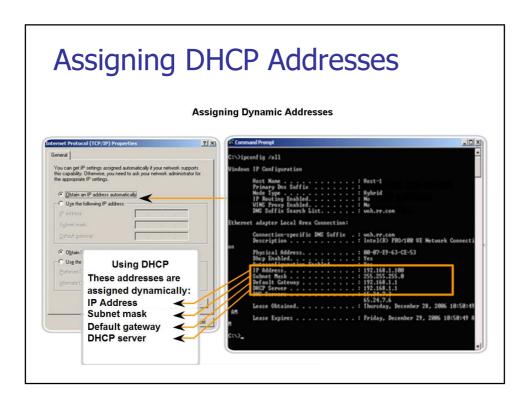

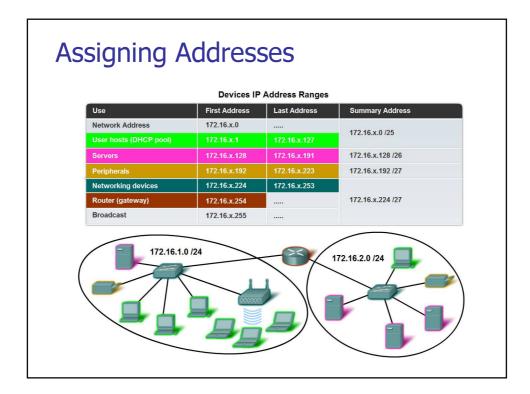

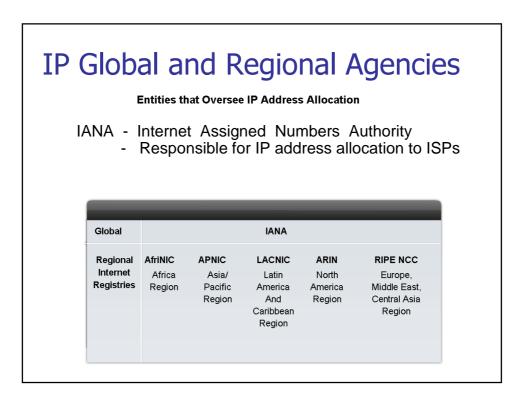

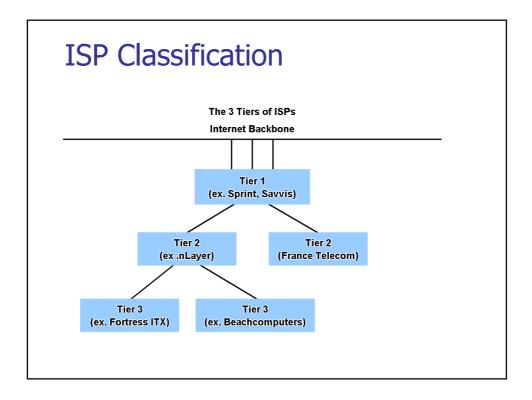

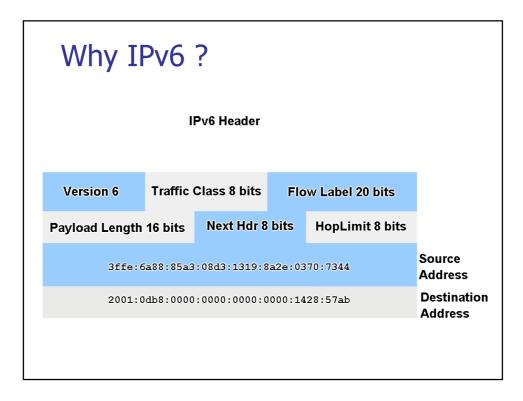

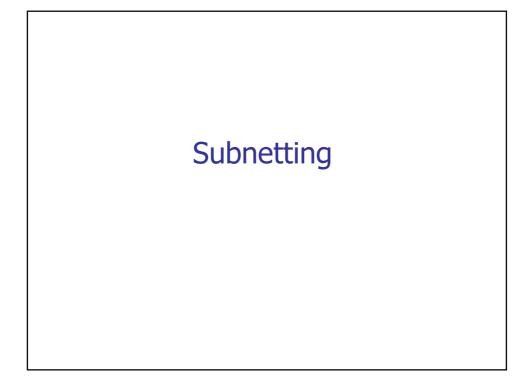

Sub-netting is the process of dividing a major network into smaller networks called subnets.

By Sub-netting a network, we can save IPv4 addresses.

We can assign IP address to a network according to the requirement

Sub-netting means borrowing bits from the host portions and adding them to network portions.

By borrowing bits from host potion we can divide a network into subnets

**Calculating number of subnets and number of host per subnet** 

No. of subnets =  $2^{\text{borrowed bits}}$ 

No. of hosts in each subnet =  $2^{\text{host bits}}$  - 2

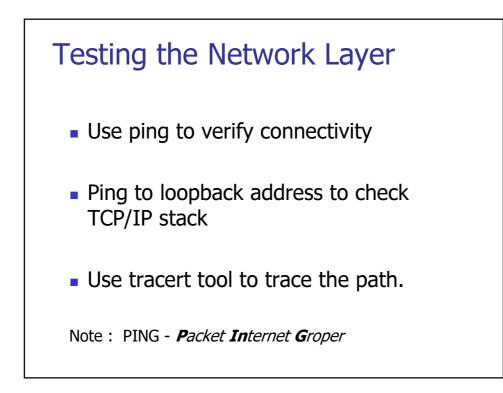

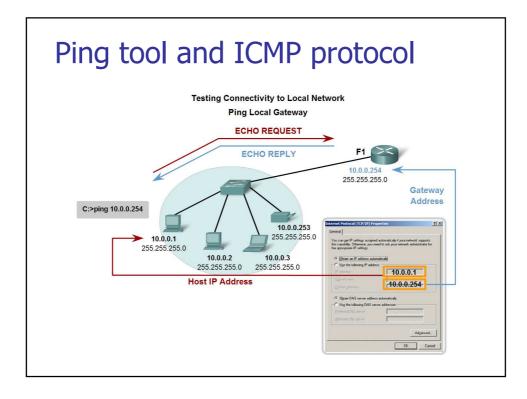

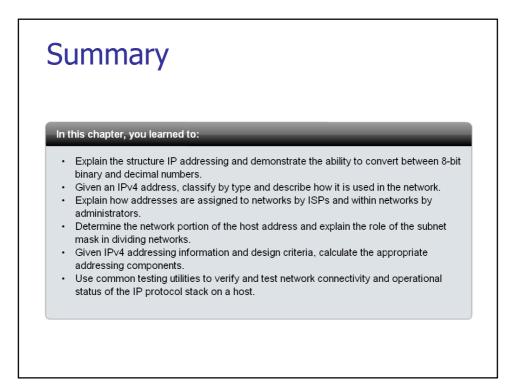

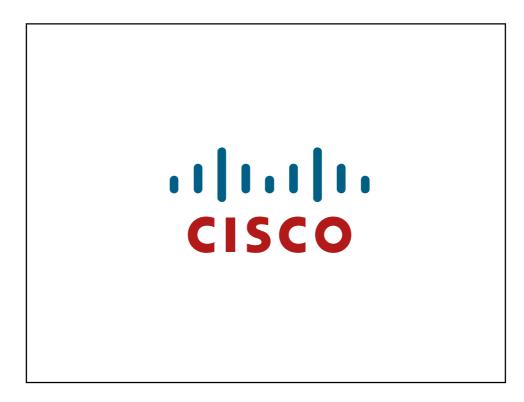